# **Scan errors & warnings** *WinReporter*

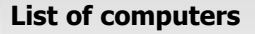

You will find hereafter all errors or warnings that occured during the scan of your network. You will also find information about how to fix these issues.

## **Error**

#### **Network path not found**

The scanner was unable to contact the following computers using Windows protocols. Check that these computers are Windows computers and that the File and printer sharing is enabled. You should also check that no firewall blocks needed protocols (NetBIOS TCP 139, SMB TCP 445).

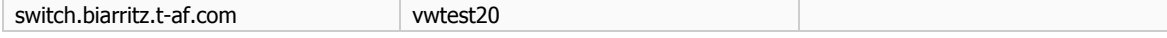

#### **Access denied**

The account running the scanner doesn't have administrative rights on the following computers. You can add additional accounts using the advanced wizard of the scanner.

test6.testdomain3.testdomain.local

### **Unable to connect**

An unexpected error occured while trying to contact the following computers. Please check in the event viewer the application log for WinReporter error events.

10.1.2.34 minolta.biarritz.t-af.com

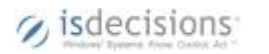

9/19/2008